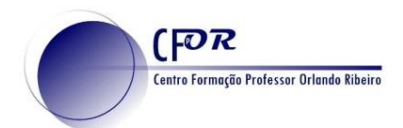

## **Exportar o Padlet em Pdf**

- **1.** Aceder a PADLET <https://padlet.com/>
- **2.** No seu diário de Bordo, **clique em Compartilhar**

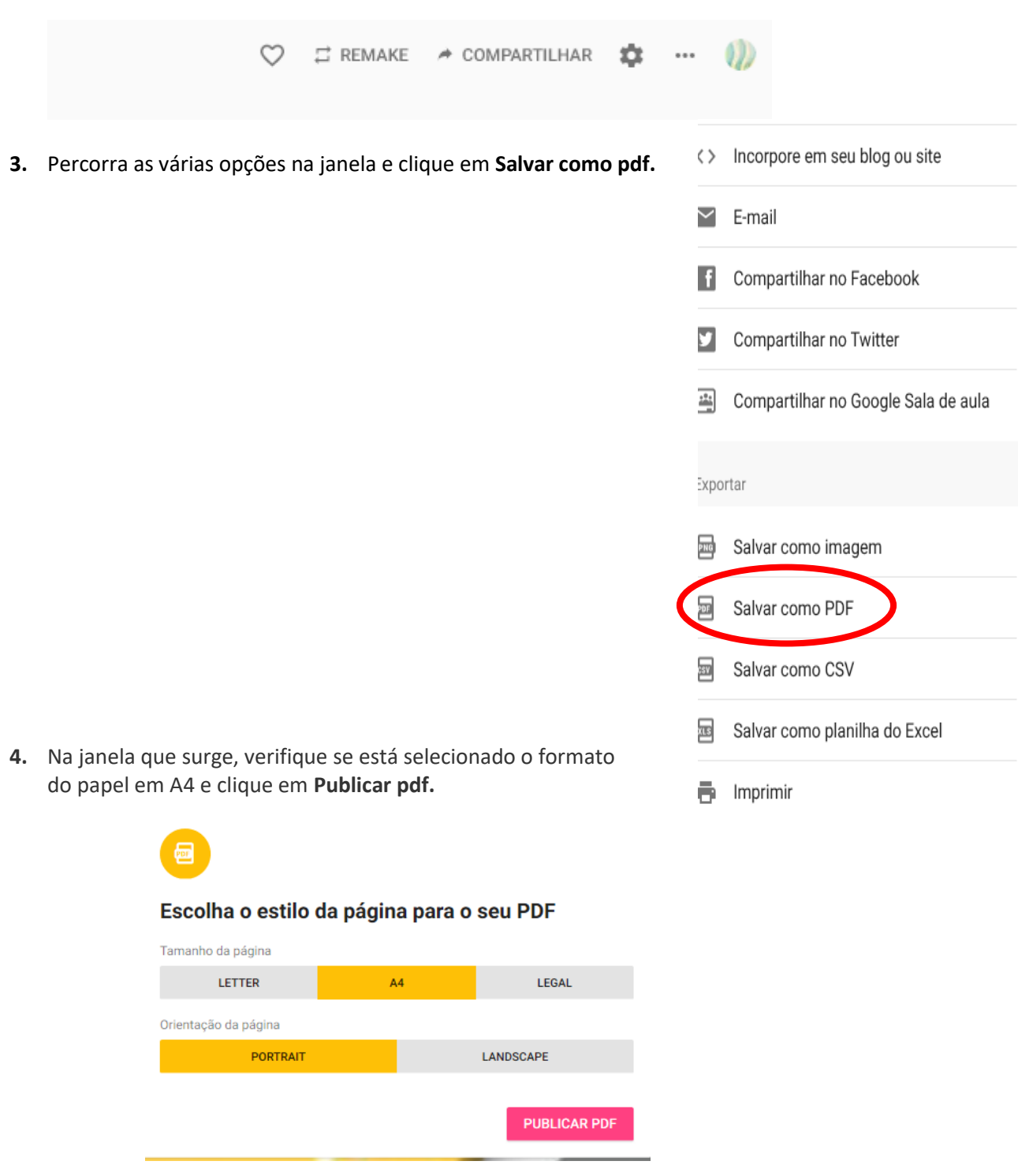

**5.** Guarde o pdf obtido e envie junto com o seu relatório